# **Навигационно-пилотажные приборы ПНК**

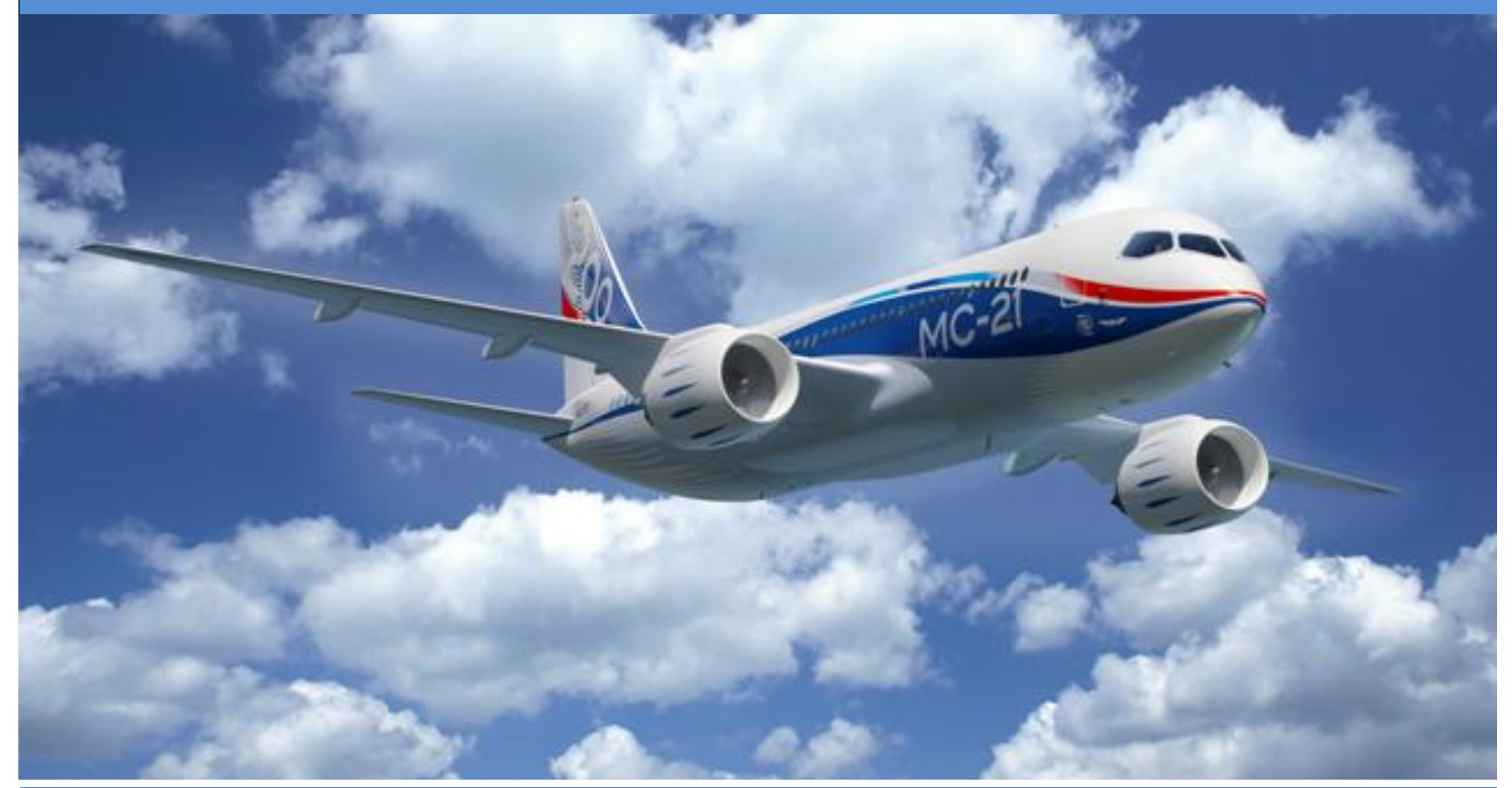

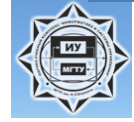

Кафедра ИУ2 МГТУ им. Н.Э.Баумана Лекции НПП ПНК Д.А. Братанов ©

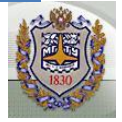

## Сроки

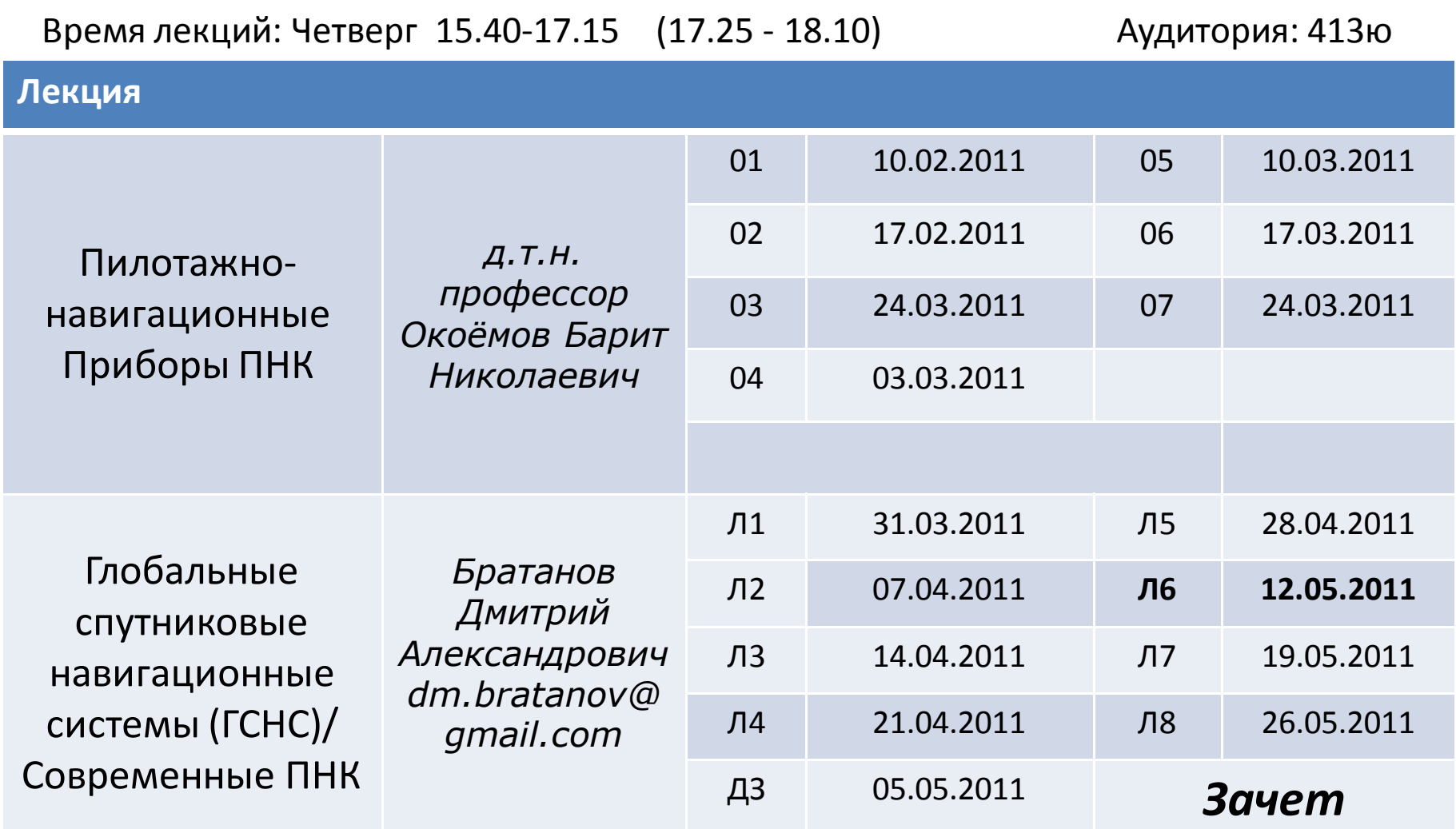

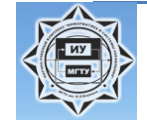

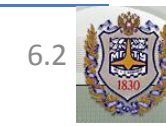

- Неизвестные параметры.
- Линеаризация.
- Метод наименьших квадратов (Least Squares Estimation).
- Установка и решение нормальных уравнений.
- Невязка (residual) и степени свободы (degree of freedom).
- Формальная точность параметров и распространение ошибок.
- Bancroft алгоритм.

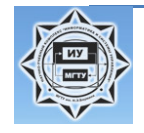

## 6.1. Неизвестные параметры

Начнем с *уравнений наблюдений,* соответствующих ionosphere free линейной комбинации псевдорасстояний на двух частотах

$$
PC_r^s = \left| \mathbf{r}^s - \mathbf{r}_r \right| + c \, \delta t_r - c \, \delta t^s + T_r^s + \varepsilon_r^s
$$

Уравнение содержит наблюдения (слева) и модель наблюдений (справа). Правая часть позволяет рассчитать значения наблюдений если все параметры известны.

Разность между наблюдениями и моделью (правило «O – C», т.е. «observed minus computed») называется невязкой (*residual*)

Минимизация невязки с использованием, например, условия минимума квадратов (least squares condition) позволяет оценить неизвестные параметры.

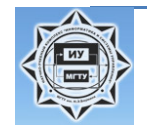

## 6.1. Неизвестные параметры

Транслируемая информация содержит координаты спутника в эпохе наблюдений (т.е. за вычетом light travel time) и вычисляемую коррекцию часов спутника.

Для тропосферного запаздывания может быть использована простейшая модель

$$
T_r^s = T_0 / \cos(z_r^s)
$$

где тропосферное запаздывание в зените  $T_0$ =2.3 м; z – зенитный угол спутника относительно антенны приемника.

Следовательно, неизвестными являются местоположение антенны приемника (3 координаты) и коррекция часов приемника.

$$
PC_r^s = |\mathbf{r}^s - \mathbf{r}_r| + c\delta t_r - c\delta t^s + T_0/\cos(z_r^s) + \varepsilon_r^s
$$

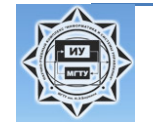

## 6.1. Неизвестные параметры

Более детально расстояние (range) может быть записано в виде:

$$
\rho_r^s = \sqrt{(x^s - x_r)^2 + (y^s - y_r)^2 + (z^s - z_r)^2}
$$

Для измерений спутников s,, …, s, в одинаковых эпохах мы получим

$$
PC_r^{s_1} = \sqrt{(x^{s_1} - x_r)^2 + (y^{s_1} - y_r)^2 + (z^{s_1} - z_r)^2 + c\delta t_r} - c\delta t^{s_1}
$$
\n
$$
PC_r^{s_2} = \sqrt{(x^{s_2} - x_r)^2 + (y^{s_2} - y_r)^2 + (z^{s_2} - z_r)^2} + c\delta t_r - c\delta t^{s_2}
$$
\n
$$
PC_r^{s_3} = \sqrt{(x^{s_3} - x_r)^2 + (y^{s_3} - y_r)^2 + (z^{s_3} - z_r)^2} + c\delta t_r - c\delta t^{s_3}
$$
\n
$$
PC_r^{s_4} = \sqrt{(x^{s_4} - x_r)^2 + (y^{s_4} - y_r)^2 + (z^{s_4} - z_r)^2} + c\delta t_r - c\delta t^{s_4}
$$

т.е. четыре (нелинейных) уравнения для четырех неизвестных: координаты приемника  $\mathsf{x}_r$ ,  $\mathsf{y}_r$ ,  $\mathsf{z}_r$  и коррекция часов приемника  $\delta\!t_r$ (тропосферная коррекция учтена выше)

Четвертое измерение может быть интерпретировано как равная поправка радиуса каждой их четырех пересекаемых сфер. Изменяя это смещение можно достичь ситуации когда все 4 сферы пересекаются в одной точке.

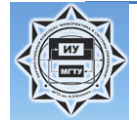

## 6.2. Линеаризация

Перепишем уравнение наблюдений для спутника *i* в виде:

$$
PC^{i} = \sqrt{(x^{i} - x)^{2} + (y^{i} - y)^{2} + (z^{i} - z)^{2}} + c\,\delta t - c\,\delta t^{i} + \varepsilon
$$

Возможно переписать правую часть более формально как функции неизвестных параметров

$$
PC^i = f^i(\mathbf{r}, \delta t) + \varepsilon
$$

Разложим эту функции в ряд Тейлора в окрестности  $\mathbf{r}_0 = (x_0, y_0, z_0)$  и  $\delta t_0$ для неизвестных параметров:

 $\mathbf{r} = \mathbf{r}_0 + \Delta \mathbf{r}$   $\delta t = \delta t_0 + \Delta \delta t$ 

получим:

$$
PC^{i} = f^{i}(\mathbf{r}_{0}, \delta t_{0}) + \sum_{k=1}^{3} \frac{\partial}{\partial r_{k}} f^{i}(\mathbf{r}_{0}, \delta t_{0}) \cdot \Delta r_{k} + \frac{\partial}{\partial \delta t} f^{i}(\mathbf{r}_{0}, \delta t_{0}) \cdot \Delta \delta t + O(\Delta r^{2}, (\Delta \delta t)^{2}) + \varepsilon
$$

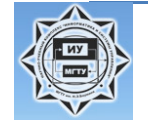

**6.2. Линеаризация**  
\n
$$
PC^{i} = f^{i}(\mathbf{r}_{0}, \delta t_{0}) + \sum_{k=1}^{3} \frac{\partial}{\partial r_{k}} f^{i}(\mathbf{r}_{0}, \delta t_{0}) \cdot \Delta r_{k} + \frac{\partial}{\partial \delta t} f^{i}(\mathbf{r}_{0}, \delta t_{0}) \cdot \Delta \delta t + O(\Delta r^{2}, (\Delta \delta t)^{2}) + \varepsilon
$$

Линеаризуем полученное выражением пренебрегая квадратичными членами и членами высших порядков, получим:

$$
PC^{i} = f^{i}(\mathbf{r}_{0}, \delta t_{0}) + \sum_{k=1}^{3} \frac{\partial}{\partial r_{k}} f^{i}(\mathbf{r}_{0}, \delta t_{0}) \cdot \Delta r_{k} + \frac{\partial}{\partial \delta t} f^{i}(\mathbf{r}_{0}, \delta t_{0}) \cdot \Delta \delta t + \varepsilon
$$

или в более компактном представлении:

$$
PC^{i} = f^{i}(\mathbf{r}_{0}, \delta t_{0}) + \nabla f^{i}(\mathbf{r}_{0}, \delta t_{0}) \cdot \Delta \mathbf{r} + \frac{\partial}{\partial \delta t} f^{i}(\mathbf{r}_{0}, \delta t_{0}) \cdot \Delta \delta t + \varepsilon
$$

$$
\mathbf{r} = \mathbf{r}_0 + \Delta \mathbf{r} \qquad \qquad \delta t = \delta t_0 + \Delta \delta t
$$

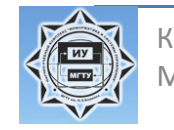

## 6.2. Линеаризация

Функция:

$$
f^{i}(\mathbf{r}, \delta t) = |\mathbf{r}^{i} - \mathbf{r}| + c \delta t - c \delta t^{i}
$$

Производные:

$$
\frac{\partial}{\partial \delta t} f^i = c
$$

$$
\frac{\partial}{\partial r_k} f^i = -\frac{r_k^i - r_k}{\left|\mathbf{r}^i - \mathbf{r}\right|}
$$

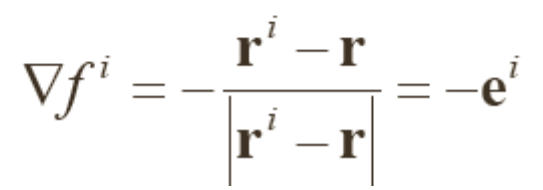

где **e** *<sup>i</sup>* – единичный вектор от антенны приемника до спутника *i*

## 6.2. Линеаризация

Линеаризованное уравнение наблюдений для наблюдений *i* имеет вид:

$$
PC^{i} = |\mathbf{r}^{i} - \mathbf{r}_{0}| - c\,\delta t^{i} - \mathbf{e}^{i}\Delta \mathbf{r} + c\Delta \delta t + \varepsilon_{i}
$$

Запишем **вектор наблюдений**:

$$
\Delta y_i = PC^i - \left(\mathbf{r}^i - \mathbf{r}_0\right) - c\,\delta t^i = -\mathbf{e}^i \cdot \Delta \mathbf{r} + c\,\delta t + \varepsilon_i
$$

Для наблюдений *i* = 1,…, *n* для всех спутников одной эпохи получим:

$$
\begin{pmatrix}\n\Delta y_1 \\
\vdots \\
\Delta y_n\n\end{pmatrix} = \begin{pmatrix}\n-e_1^1 & -e_2^1 & -e_3^1 & c \\
\vdots & \vdots & \vdots & \vdots \\
-e_1^n & -e_2^n & -e_3^n & c\n\end{pmatrix} \begin{pmatrix}\n\Delta x \\
\Delta y \\
\Delta z \\
\delta t\n\end{pmatrix} + \begin{pmatrix}\n\varepsilon_1 \\
\vdots \\
\varepsilon_n\n\end{pmatrix}
$$

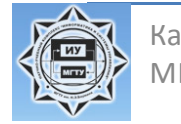

## 6.2. Линеаризация

В матричной форме записи получим:

$$
\Delta y = \mathbf{A}\cdot\Delta p + \epsilon
$$

где  $\Delta y$  – матрица наблюдений,  $A$  – обобщенная матрица (grand design matrix),  $\Delta p$  – вектор неизвестных (вектор-решение),  $\varepsilon$  – вектор невязок (residual vector).

$$
\Delta \mathbf{y} = \begin{pmatrix} \Delta y_1 \\ \vdots \\ \Delta y_n \end{pmatrix}_{(n \times 1)} \qquad \mathbf{A} = \begin{pmatrix} -e_1^1 & -e_2^1 & -e_3^1 & c \\ \vdots & \vdots & \vdots & \vdots \\ -e_1^n & -e_2^n & -e_3^n & c \end{pmatrix}_{(n \times n_p)} \qquad \Delta \mathbf{p} = \begin{pmatrix} \Delta x \\ \Delta y \\ \Delta z \\ \delta t \end{pmatrix}_{(n_p \times 1)} \qquad \mathbf{\varepsilon} = \begin{pmatrix} \varepsilon_1 \\ \vdots \\ \varepsilon_n \end{pmatrix}_{(n \times 1)}
$$

где *n<sup>p</sup>* = 4 – количество неизвестных параметров.

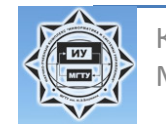

#### 6.3. Оценивание методом наименьших квадратов

Условие наименьших квадратов (с не взвешенными измерениями) имеет вид:

$$
\boldsymbol{\varepsilon}^{\mathsf{T}}\cdot\boldsymbol{\varepsilon}=\min
$$

Это означает, что производные по приращениям параметров равны нулю.

$$
\frac{\partial}{\partial \Delta p_k} (\mathbf{\varepsilon}^\mathsf{T} \mathbf{\varepsilon}) = \frac{\partial}{\partial \Delta p_k} ((\Delta \mathbf{y} - \mathbf{A} \Delta \mathbf{p})^\mathsf{T} \cdot (\Delta \mathbf{y} - \mathbf{A} \Delta \mathbf{p})) = 0
$$

Введя обозначения:

$$
\nabla_{_{\Delta \mathbf{p}}} \left( \mathbf{\varepsilon}^\top \cdot \mathbf{\varepsilon} \right) = 2 \mathbf{\varepsilon}^\top \cdot \nabla_{_{\Delta \mathbf{p}}} \mathbf{\varepsilon} = 2(\Delta \mathbf{y}^\top - \Delta \mathbf{p}^\top \mathbf{A}^\top) \mathbf{A} = \mathbf{0}
$$

получим так называемые нормальные уравнения (*normal equation*):

$$
\mathbf{A}^\mathsf{T} \Delta \mathbf{y} = \mathbf{A}^\mathsf{T} \mathbf{A} \, \Delta \mathbf{p}
$$

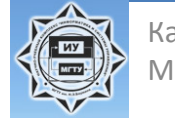

### 6.3. Оценивание методом наименьших квадратов

*Normal equation*:

$$
\mathbf{A}^\mathsf{T} \Delta \mathbf{y} = \mathbf{A}^\mathsf{T} \mathbf{A} \, \Delta \mathbf{p}
$$

Решение имеет вид:

$$
\Delta \mathbf{p} = (\mathbf{A}^\mathsf{T} \mathbf{A})^{-1} \mathbf{A}^\mathsf{T} \Delta \mathbf{y}
$$

Матрица **А** <sup>т</sup>**А** – нормальная матрица уравнения (*normal equation matrix*)

Матрица (**А** <sup>т</sup>**А**) -1 – кофактор матрица (*cofactor matrix*) – содержит информацию о формальной точности параметров и корреляции между параметрами.

 $\mathbf{Q} = (\mathbf{A}^\top \mathbf{A})^{-1}$ 

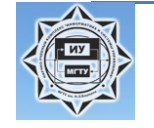

#### 6.3. Оценивание методом наименьших квадратов

*Невязки (residuals)*:

$$
\varepsilon = \Delta y - A \cdot \Delta p
$$

После опытное СКО веса компоненты может быть рассчитано:

$$
m_0 = \sqrt{\frac{\varepsilon^{\mathsf{T}} \varepsilon}{n - n_p}} = \sqrt{\frac{\Delta y^{\mathsf{T}} \Delta y - \Delta y^{\mathsf{T}} \mathbf{A}^{\mathsf{T}} \cdot \Delta \mathbf{p}}{n - n_p}}
$$

Количество наблюдений минус количество неизвестных называется числом свободы (*degree of freedom*)  $f = n - n_p$ 

Формальная ошибка (*formal error*) (1-сигма) параметра с индексом k:

$$
\sigma(\Delta p_k) = m_0 \sqrt{\mathbf{Q}_{kk}}
$$

С уточненными параметрами  $\mathbf{p}_1 = \mathbf{p}_0 + \Delta \mathbf{p}$  полная процедура оценивания может быть повторена итерационно, пока коррекции меньше формальных ошибок рассматриваемого параметра.

$$
|\Delta p_k| << \sigma(p_k) \qquad \forall k
$$

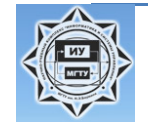

## 6.4. Bancroft алгоритм

Для получения начального решения можно воспользоваться *Bancroft алгоритмом*:

Пренебрегая тропосферными коррекциями и включая коррекцию часов спутника и наблюдения  $(P^s = PC^s - \delta t^s)$ получим для i-го спутника (не записываем индекс приемника):

$$
P_i = \sqrt{(x_i - x)^2 + (y_i - y)^2 + (z_i - z)^2 + c\,\delta t}
$$

Перенесем коррекцию часов в левую часть уравнения и возведем в квадрат:

$$
(P_i - c\,\delta t)^2 = (x_i - x)^2 + (y_i - y)^2 + (z_i - z)^2
$$

и следовательно:

$$
P_i^2 - 2P_i c \delta t + (c \delta t)^2 = r_i^2 - 2x_i x - 2y_i y - 2z_i z + r^2
$$

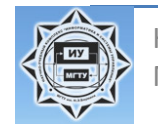

## 6.4. Bancroft алгоритм

Переупорядочив члены:

$$
2x_i x + 2y_i y + 2z_i z - 2P_i c \delta t = x_i^2 + y_i^2 + z_i^2 - P_i^2 + x^2 + y^2 + z^2 - (c \delta t)^2
$$

Определим четырехмерные вектора:

$$
\mathbf{x} = \begin{pmatrix} x \\ y \\ z \\ c \delta t \end{pmatrix} \qquad \mathbf{x}_i = \begin{pmatrix} x_i \\ y_i \\ z_i \\ P_i \end{pmatrix}
$$

Рассмотрим, так называемую, норму Лорентциана (*Lorentzian norm*):

$$
x^{2} + y^{2} + z^{2} - (c\delta t)^{2} = (x, y, z, c\delta t) \begin{pmatrix} 1 & 0 & 0 & 0 \ 0 & 1 & 0 & 0 \ 0 & 0 & 1 & 0 \ 0 & 0 & 0 & -1 \end{pmatrix} \begin{pmatrix} x \ y \ z \ 0 \end{pmatrix} \doteq \mathbf{x}^{\mathsf{T}} \mathbf{G} \mathbf{x}
$$

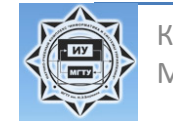

## 6.4. Bancroft алгоритм

Запишем наше уравнение с учетом нормы Лорентциана:

$$
2\mathbf{x}_i^{\mathsf{T}}\mathbf{G}\mathbf{x} = \mathbf{x}_i^{\mathsf{T}}\mathbf{G}\mathbf{x}_i + \mathbf{x}^{\mathsf{T}}\mathbf{G}\mathbf{x}
$$

$$
\mathbf{A} \doteq \begin{pmatrix} 2\mathbf{x}_1^{\mathsf{T}}\mathbf{G} \\ \vdots \\ 2\mathbf{x}_n^{\mathsf{T}}\mathbf{G} \end{pmatrix} \qquad \mathbf{y} \doteq \begin{pmatrix} \mathbf{x}_1^{\mathsf{T}}\mathbf{G}\mathbf{x}_1 \\ \vdots \\ \mathbf{x}_n^{\mathsf{T}}\mathbf{G}\mathbf{x}_n \end{pmatrix} \qquad \mathbf{x}^{\mathsf{T}}\mathbf{G}\mathbf{x} \doteq \lambda \qquad \mathbf{1} \doteq \begin{pmatrix} 1 \\ \vdots \\ 1 \end{pmatrix}
$$

Для наблюдений *i* = 1,…,*n* запишем:

$$
Ax = y + \lambda 1
$$

Таким образом мы получили 4 уравнения для 4-х неизвестных элементов вектора **x**. Возможно решить это уравнение методом наименьших квадратов если **l** будет известно – найдем его.

## 6.4. Bancroft алгоритм

Соответствующее нормальное уравнение имеет вид:

$$
\mathbf{A}^{\mathsf{T}} \mathbf{A} \mathbf{x} = \mathbf{A}^{\mathsf{T}} \mathbf{y} + \lambda \mathbf{A}^{\mathsf{T}} \mathbf{1}
$$

и решено с  $\mathbf{Q} = (\mathbf{A}^T \mathbf{A})^{-1}$ .

$$
\mathbf{x} = \mathbf{Q}\mathbf{A}^{\mathsf{T}}\mathbf{y} + \lambda \mathbf{Q}\mathbf{A}^{\mathsf{T}}\mathbf{1}
$$

Теперь найдем  $\lambda$ :  $\lambda = \mathbf{x}^{\mathsf{T}} \mathbf{G} \mathbf{x}$  $= (\mathbf{y}^T \mathbf{A} \mathbf{Q} + \lambda \mathbf{1}^T \mathbf{A} \mathbf{Q}) \mathbf{G} (\mathbf{Q} \mathbf{A}^T \mathbf{y} + \lambda \mathbf{Q} \mathbf{A}^T \mathbf{1})$  $= y<sup>T</sup> A Q G Q A<sup>T</sup> y + 2 \lambda y<sup>T</sup> A Q G Q A<sup>T</sup> 1 + \lambda<sup>2</sup> 1<sup>T</sup> A Q G Q A<sup>T</sup> 1$ 

Это квадратное уравнение относительно  $\lambda$ . Все коэффициенты скалярные числа. Возможно два решения. Рассчитанное  $\lambda$  используется в уравнении относительно **x**, приведенном выше.

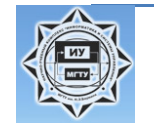

## 6.5. Пример

#### Невязки истинных координат станции как функции времени

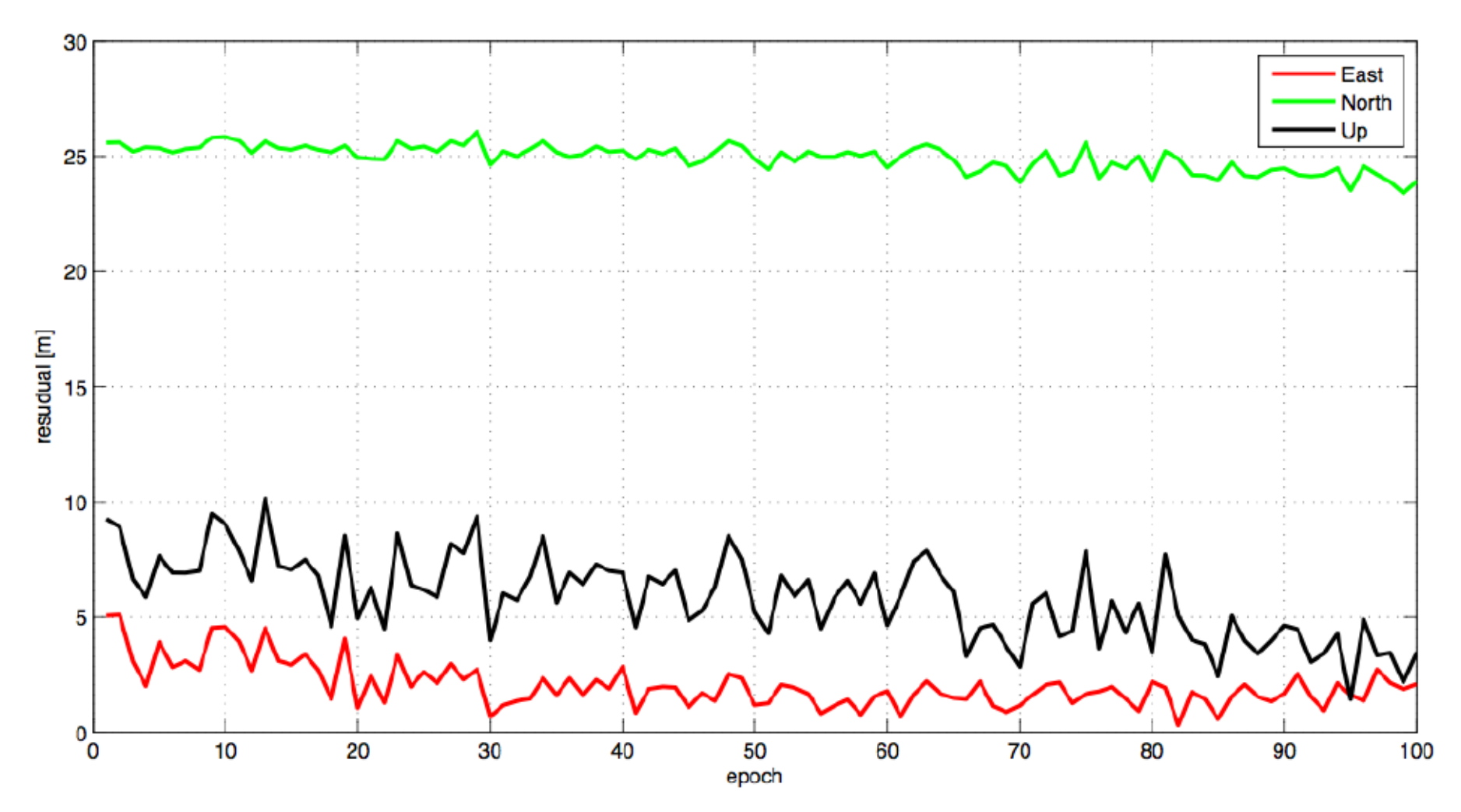

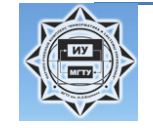

МГТУ им. Н.Э.Баумана 6.20 Лекции НПП ПНК Д.А. Братанов

# Запуск СНС Бэйдоу

- Китай осуществил успешный запуск восьмого спутника национальной навигационной системы "Бэйдоу" - китайский аналог американской GPS и российской ГЛОНАСС – передает агентство "Синьхуа". Космический аппарат на орбиту вывел ракетоноситель серии "Великий поход - 3А".
- Запуск спутника был совершен 10.04.2011 в 4.47 по местному времени (00.47 мск) с космодрома Сичан на юго-западе Китая.
- Реализация проекта "Бэйдоу" началась в 2000г., первый спутник был выведен на орбиту в 2007г. Согласно планам создателей, жители Азиатско-Тихоокеанского региона смогут воспользоваться ее услугами уже в 2012г.. Окончательное формирование навигационной системы, когда она будет покрывать весь мир, должно завершиться к 2020г.
- В настоящее время Китай с помощью национальной навигационной системы уже осуществляет мониторинг в области лесного и водного хозяйства, транспорта, предотвращения и ликвидации последствий стихийных бедствий. Отмечается, что информация со спутников системы "Бэйдоу" уже применялась специалистами КНР в ходе ликвидации разрушительного землетрясения в Сычуани в мае 2008г., а также в провинции Цинхай в апреле прошлого года.

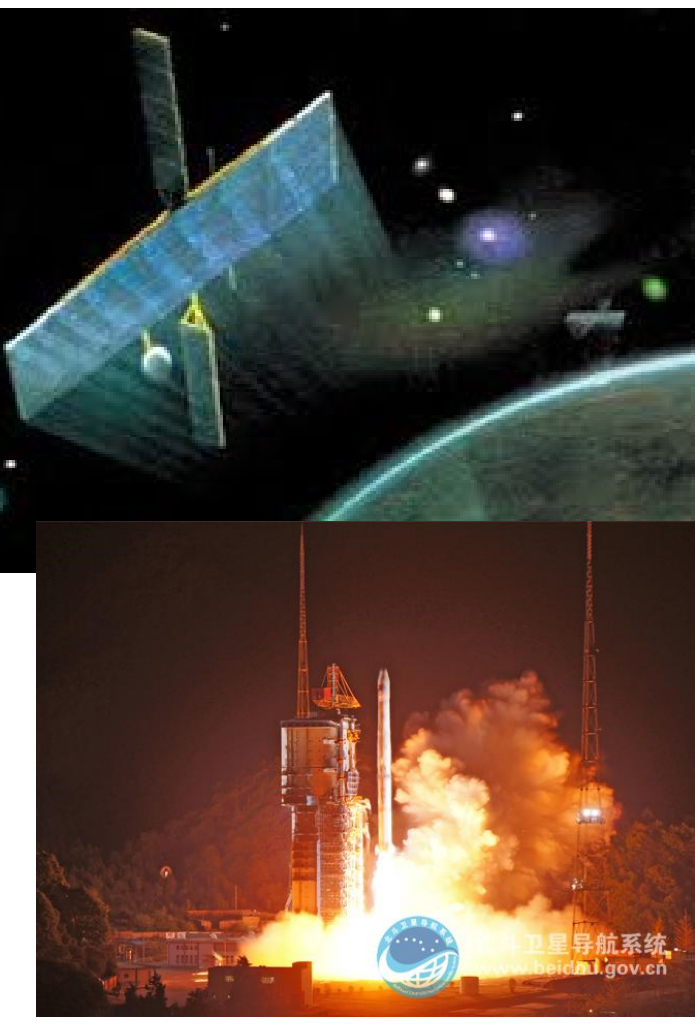

Читать полностью: http://top.rbc.ru/society/10/04/2011/573637.shtml

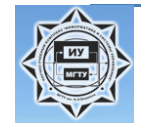

МГТУ им. Н.Э.Баумана 6.21 Лекции НПП ПНК Д.А. Братанов

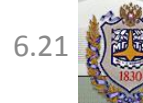

## **Летательными Аппаратами И Инерциальные Навигационные Системы**

, <u>дите втоматическое управление в</u>

# *Братанов Дмитрий Александрович dm.bratanov@gmail.com*

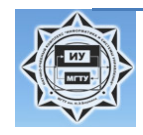

Кафедра ИУ2 МГТУ им. Н.Э.Баумана Лекции АУЛА и ИНС Д.А. Братанов

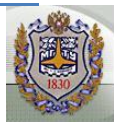